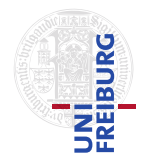

J. Hoenicke A. Nutz

26.04.2017 Please hand in your solution until the beginning of the lecture on 03.05.2017, on paper or via email to <nutz@informatik.uni-freiburg.de>.

## Tutorials for "Formal methods for Java" Exercise sheet 1

Exercise 1: Java Semantics Consider the following Java program:

```
class Test {
  public static void main(String[] args) {
    Number [] a = new Byte [3];
    a[0] = new Integer(1);
 }
}
```
What goes wrong? Explain using the Java Language Specification.

## Exercise 2: JML Installation

Download and install (extract) the latest releas of OpenJML from [https://github.com/](https://github.com/OpenJML/OpenJML/releases/) [OpenJML/OpenJML/releases/](https://github.com/OpenJML/OpenJML/releases/).

## Exercise 3: JML Specifications

Consider the following Java method:

```
static int f(int n){
 int i = 0;
 int s = 1;
 while (s < n) {
   i = i + 1;s = s + 2 * i + 1;}
 return i;
}
```
Write a JML specification for method  $f$  that precisely characterizes the method's return value for non-negative input values n. Test your specification with the JML runtime checker. You might need a main method that calls f with various inputs. Remember: You have to "JML compile" your file using

```
java -jar <openjml folder>/openjml.jar -rac <.java file>.
```
Then you can execute it normally with java <main class name>. Note that the file <openjml folder>/jmlruntime.jar must be in your Java classpath (via environment variable CLASSPATH or through the -classpath option of the java-command).